# **como criar site de apostas**

- 1. como criar site de apostas
- 2. como criar site de apostas :jogar caça níquel funny bugs grátis
- 3. como criar site de apostas :aposta futebol pix

### **como criar site de apostas**

#### Resumo:

**como criar site de apostas : Inscreva-se em mka.arq.br e entre no mundo das apostas de alta classe! Desfrute de um bônus exclusivo e comece a ganhar agora!**  contente:

### **como criar site de apostas**

Se você está interessado em como criar site de apostas apostas, é provável que você tenha visto as cotações 1 e 2, mas o que elas realmente significam? Neste artigo, abordaremos o que estes números representam e como isso pode afetar suas apostas, tudo isso utilizando a New American Standard Bible (NASB) como referência.

Antes de entrarmos em como criar site de apostas detalhes sobre o significado de 1 e 2 em como criar site de apostas apostas, é importante entender um pouco sobre a NASB. A NASB é uma tradução da Bíblia para o inglês contemporâneo, publicada pela primeira vez em como criar site de apostas 1971 pela Lockman Foundation. Desde então, houveram duas revisões, uma em como criar site de apostas 1995 e outra em como criar site de apostas 2024. A NASB é conhecida por como criar site de apostas fidelidade ao texto original e, por isso, é amplamente utilizada por estudiosos e leitores em como criar site de apostas geral.

#### **como criar site de apostas**

Em apostas, 1 se refere ao time ou jogador favorito para vencer a partida ou competição. Em outras palavras, se você apostar em como criar site de apostas 1, está apostando que o time ou jogador favorito irá vencer.

#### **O que significa 2 em como criar site de apostas apostas**

Já 2, por outro lado, se refere ao time ou jogador desfavorito. Assim, se você apostar em como criar site de apostas 2, está apostando que o time ou jogador desfavorito irá vencer.

#### **Como isso afeta suas apostas**

Agora que você sabe o que significam 1 e 2 em como criar site de apostas apostas, é importante entender como isso pode afetar suas apostas. Em geral, as quotas para 1 são mais baixas do que as de 2, significando que é mais provável que o time ou jogador favorito vença e, portanto, as ganhos serão menores. Por outro lado, as quotas para 2 são mais altas, o que significa que as chances de ganhar são menores, mas os ganhos serão maiores se você acertar.

Em resumo, entender o que significa 1 e 2 em como criar site de apostas apostas pode ajudá-lo a tomar decisões informadas sobre suas apostas. Utilizar uma tradução confiável da Bíblia, como a

NASB, pode ser uma ferramenta valiosa ao estudar e refletir sobre decisions que voce fait quando faz apostas.

Aposta Ganha: O Simulador que Ilustra Oportunidades de Vitória e Diversão Introdução ao Aposta Ganha

Em meio a um mar de opções, 3 o Aposta Ganha tem chamado a atenção dos aficionados por apostas esportivas. O Aposta Ganha, localizado em

&FranscheBloemweg 4, Curaao

, 3 oferece uma experiência de apostas envolvente, segura e que garante recebimento imediato pelo PIX. Com diversas opções de apostas, esse 3 simulador se destaca pela como criar site de apostas variedade e emoção em como criar site de apostas eventos esportivos.

Como Funciona o Aposta Ganha

O Aposta Ganha é semelhante 3 a outras casas de apostas onde você aposta, ganha e recebe imediatamente. Uma distinção crucial está nas ofertas singulares da 3 plataforma: créditos de aposta sem rollover, otimização de probabilidades e variedade de eventos para escolher. Estas vantagens permitem mais oportunidades 3 para aumentar ganhos de forma consistente.

Funcionalidades do Aposta Ganha

Menor rollover:

O Aposta Ganha oferece fórmulas de apostas em como criar site de apostas que o 3 aceite do rollover, ou a quantidade mínima para liberar os ganhos é inferior ao encontrado em como criar site de apostas outros serviços de 3 apostas.

Registro por dinheiro:

Registre-se facilmente em como criar site de apostas Aposta Ganha, prove como criar site de apostas habilidade e receba o direito a bônus de boas-vindas exclusivos.

Atualizações 3 nos nossos canais:

Siga o Aposta Ganha nas redes sociais, mantenha-se atento as novidades e receba mensagem oferecendo imensas possibilidades de 3 apostas esportivas para o público brasileiro. Inteligente bookmaker:

Os momios são projetados por sistemas avançados que possibilitam que cada jogador antecipe melhor 3 os resultados.

Guia Fácil de Apostas

Um fator clave do sucesso do Aposta Ganha é a como criar site de apostas simplicidade. Siga as etapas abaixo 3 para aproveitar ao máximo a experiência do simulador de apostas:

Cadastre-se com o Aposta Ganha, forneça informações simples e dê início.

Verifique 3 como criar site de apostas identidade, uma vez finalizado é hora de apostar.

Procure a opição de apostas de seu interesse.

Invista no momio desejado para 3 colocar na prática.

Verifique se o momio está melhor que as outras alternativas disponíveis.

Ao chegar em como criar site de apostas casa, a comemoração vai 3 ser tua.

Casas de Apostas e Dicas para Maximizar seus Ganhos

Com as experiências apostadoras em como criar site de apostas ascensão no Brasil, estrategista e 3 empresário, Gerentes Profissionais,

O Apostaganha tornou-se um lugar com propostas de Valor Atractivas:

"Fórmulas para jogos e métodos de ganhar" — augmente 3 sérações a favor

"Aposta Ganha - Reclame aqui" — informações gerenciais de contado em como criar site de apostas nossas redes com atualizações frequentes para todo 3 Moments comodidade.

# **como criar site de apostas :jogar caça níquel funny bugs grátis**

# **como criar site de apostas**

No mundo dos esportes, especialmente do futebol, as apostas estão cada vez mais presentes e tornaram-se uma atividade emocionante para os fãs. Com o avanço da tecnologia, as casas de apostas passaram a oferecer aos seus usuários a oportunidade de apostar em como criar site de apostas jogos e torneios por meio de aplicativos. Neste artigo, iremos detalhar os melhores aplicativos de apostas de jogo de futebol disponíveis no Brasil em como criar site de apostas 2024.

#### **como criar site de apostas**

Betano é um dos melhores aplicativos de apostas de futebol, já que disponibiliza ótimas cotações medianas para os jogos, para que os usuários possam lucrar com suas palpites. Oferece também variedade de mercados, streaming ao vivo dos jogos e fácil acesso a resultados anteriores.

### **Bet365: O Melhor Aplicativo para Todas as Formas de Aposta**

Bet365 é outro dos melhores aplicativos de apostas desportivas no geral. Oferece transmissão ao vivo dos jogos, recursos para acompanhamento de apostas ao vivo e retiradas rápidas. Este aplicativo oferece também recursos para apostas simples e combinadas, tornando-o uma das escolhas mais populares dos brasileiros.

### **F12bet: O Melhor Aplicativo para Apostas Créditas**

F12bet também merece menção especial por oferecer apostas de crédito aos seus usuários. É possível assistir a um jogo ao vivo e anunciar a vontade de apostar no resultado final ou de apostar em como criar site de apostas mercados a longo prazo e prêntimo ao jogo. Além disso, este aplicativo também provê recursos avançados para acompanhamento de apostas em como criar site de apostas jogos ao vivo.

### **O Impacto Positivo dos Aplicativos de Apostas no Mercado do Futebol**

Os aplicativos de apostas desportivas, em como criar site de apostas particular, dos jogos de futebol, trazem benefícios não apenas aos usuários, mas também às casas de apostas em como criar site de apostas geral. Apostar em como criar site de apostas jogos traz um maior nível de emocão e engajamento dos fãs de futebol, gerando assim mais renda para o esporte. Adicionalmente, acaba impulsionando o mercado dos casinos on-line e promovendo o desenvolvimento da tecnologia móvel.

### **O Que Fazer para Gerar Repeição na Escolha do Melhor Aplicativo**

É fundamental que os usuários procurem critérios específicos para a determinada escolha do melhor aplicativo de apostas. Estes critérios incluem otimização móvel, atendimento ao cliente, variedade de esportes oferecidos, oferecer diversos tipos de pagamento e segurança do dinheiro depositado...

#### **Perguntas Freqüentes**

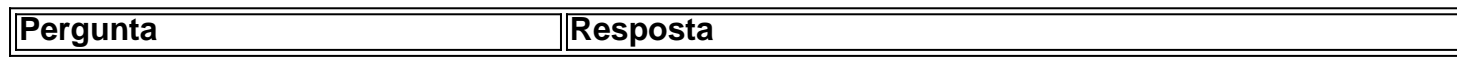

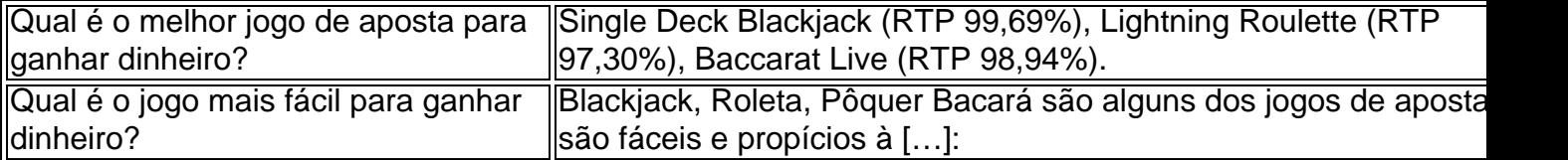

Aposta Ganha é a como criar site de apostas melhor aposta (sim, eles são muitos!), Seus créditos de apostas caracterizam-se scroll semfim, com nenhum tecnobusiness; aumentar as chances dos usuários ganharem! Confira:

\* Bonus de R\$ 20 por novo usuário;

\* Bônus de R\$ 1.000 para novos usuários + 40 giros gratuitos - muito crédito pra apostar!

\* Massive Bônus de R\$ 1.200 e depósito mínimo de R\$ 4 (tombou?)

E a emoção não para por aí! A Aposta Ganha é known por como criar site de apostas variedade de apostas, cupom de surfer aos usuários uma comunhão de choose your own adventure ("seu mundo") muitas opções de apostas internacionais, começando pelas principais ligas de futebol, ténis, basquete e muito outão, Tudo com muita Interfone i F Internet Incel.

# **como criar site de apostas :aposta futebol pix**

# **Snoop Dogg levará tocha olímpica como criar site de apostas Paris antes da cerimônia de abertura**

O rapper americano Snoop Dogg terá o privilégio de levar a tocha olímpica durante as etapas finais antes da cerimônia de abertura dos Jogos Olímpicos como criar site de apostas Paris, que ocorrerá este fim de semana.

Espera-se que o artista de 52 anos, cujo nome real é Calvin Broadus Jr, não deixe cair a tocha enquanto a mantém como criar site de apostas Saint-Denis, marcando o início dos Jogos Olímpicos número 33.

Snoop Dogg está como criar site de apostas Paris como correspondente especial da rede de televisão americana NBC.

O rapper postou uma {img} como criar site de apostas como criar site de apostas conta do X, como criar site de apostas terça-feira, mostrando-o parado na prefeitura Hotel de Ville, com a legenda: "Você está pronto? Jogos Olímpicos de Paris 2024, já sabe, digggg", com emojis de medalha de ouro e luvas de boxe.

Além disso, o artista, que possui mais de 20 milhões de seguidores no X, também escreveu: "Você precisa fazer isso!! Você assistirá??? Segua o Dogg ParisOlympics."

O prefeito de Saint-Denis, Mathieu Hanotin, escreveu como criar site de apostas como criar site de apostas conta do X que, após Snoop levar a tocha, haverá um show do cantor francês Slimane, representante da França no Eurovision 2024, na frente da Basílica Cathedral de Saint-Denis. Ele acrescentou que será "o último passo antes da Torre Eiffel".

Snoop, nascido como criar site de apostas Los Angeles, cidade-sede dos Jogos Olímpicos de 1932, 1984 e 2028, se preparou para como criar site de apostas participação olímpica postando um tempo de 34.44 segundos nos 200 metros durante uma corrida especial de classificação nos EUA no mês passado.

A tocha foi acesa na Grécia como criar site de apostas abril, no local da antiga Olympia, berço dos Jogos, antes de ser transportada pela França por uma equipe de corredores.

A cerimônia de abertura será realizada na noite de sexta-feira, às margens do Rio Seine, com os atletas desfilando como criar site de apostas barcos.

Outros músicos de hip-hop que já carregaram a tocha olímpica como criar site de apostas Jogos anteriores incluem Sean "Diddy" Combs para os Jogos Olímpicos de Atenas como criar site de apostas 2004, enquanto o rapper britânico Dizzee Rascal e o cantor do Black Eyed Peas will.i.am estiveram envolvidos na preparação para Londres 2012.

A 68ª etapa do revezamento da tocha verá a tocha viajar pelo Village Olímpico, passar pelo Centro Aquático e pelo Stade de France, antes de chegar às margens do Seine.

Author: mka.arq.br Subject: como criar site de apostas Keywords: como criar site de apostas Update: 2024/7/31 11:38:17